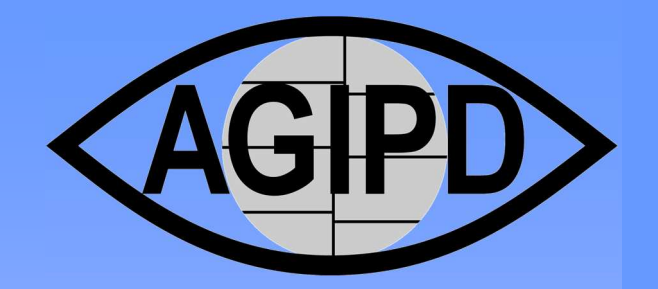

# AGIPD 1.0 Periphery Circuit

Ulrich Trunk

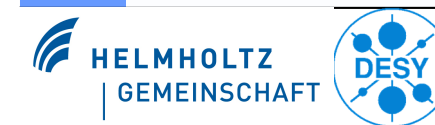

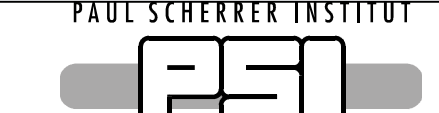

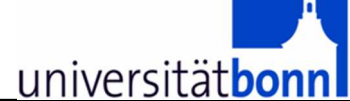

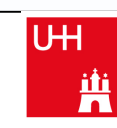

Universität Hamburg

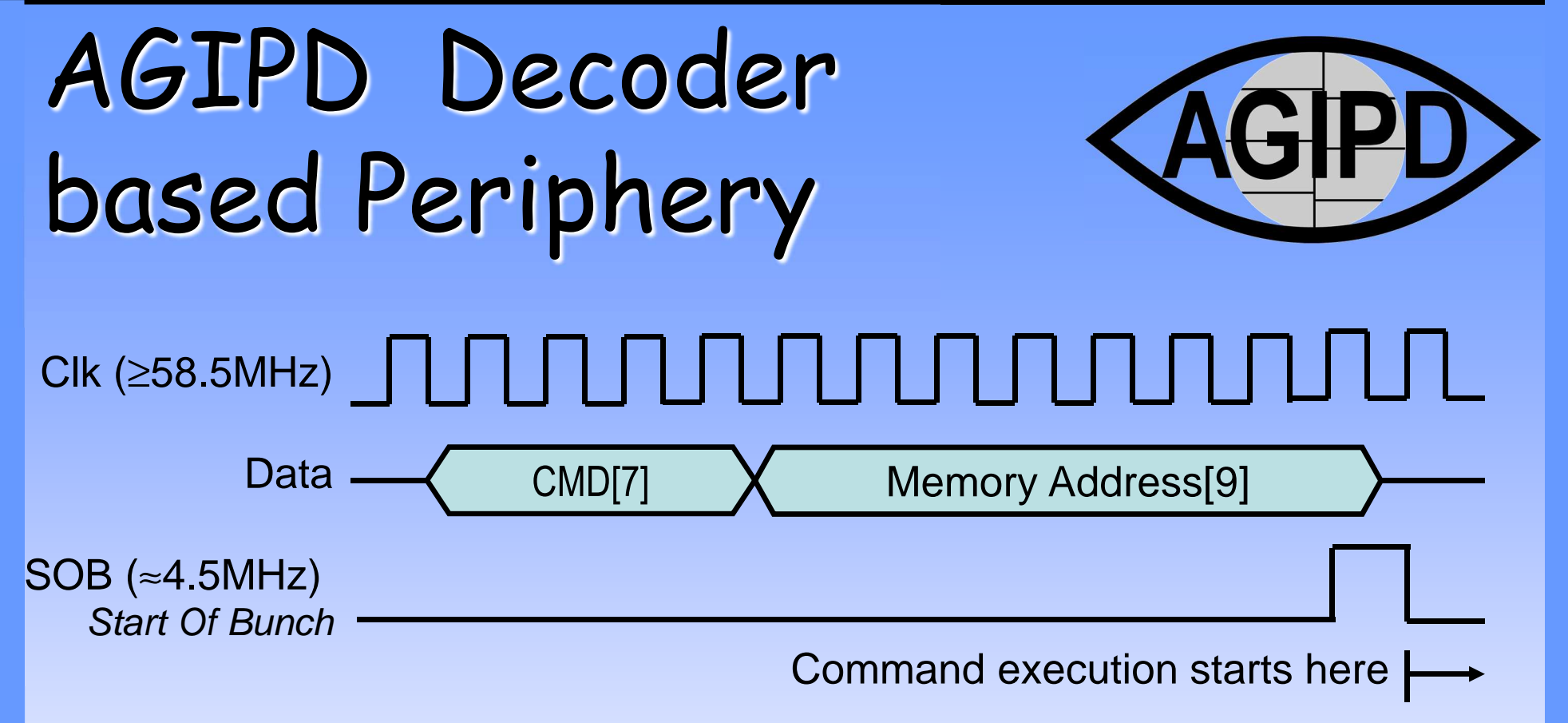

- •16bit Commands
- •SoB-rate = frame rate:
- ••  $f_{\text{clk}}$  ≥ 16  $\times$   $f_{\text{SoB}}$  ≈72 MHz
- •Readout in 99.4ms:
- • $f_{\sf{clk}}$  ≥(352 $_{\sf{frames}}$ ×2×(64+3) $_{\sf{pixel}}$ )×16/99.4ms ≈7.6 MHz

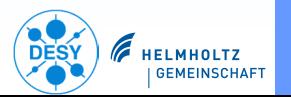

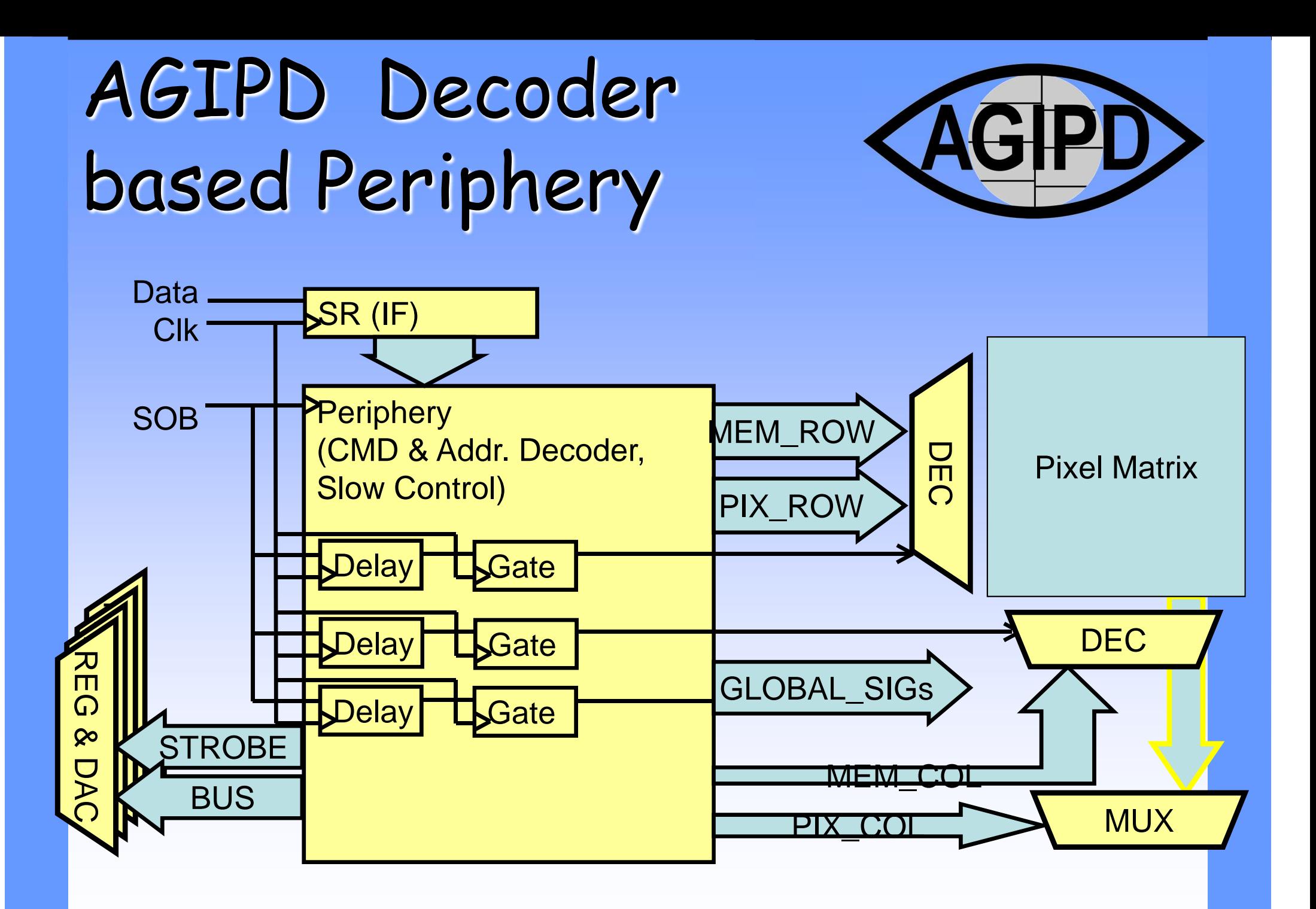

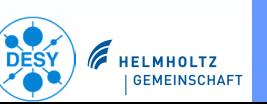

## AGIPD Periphery: Sequences

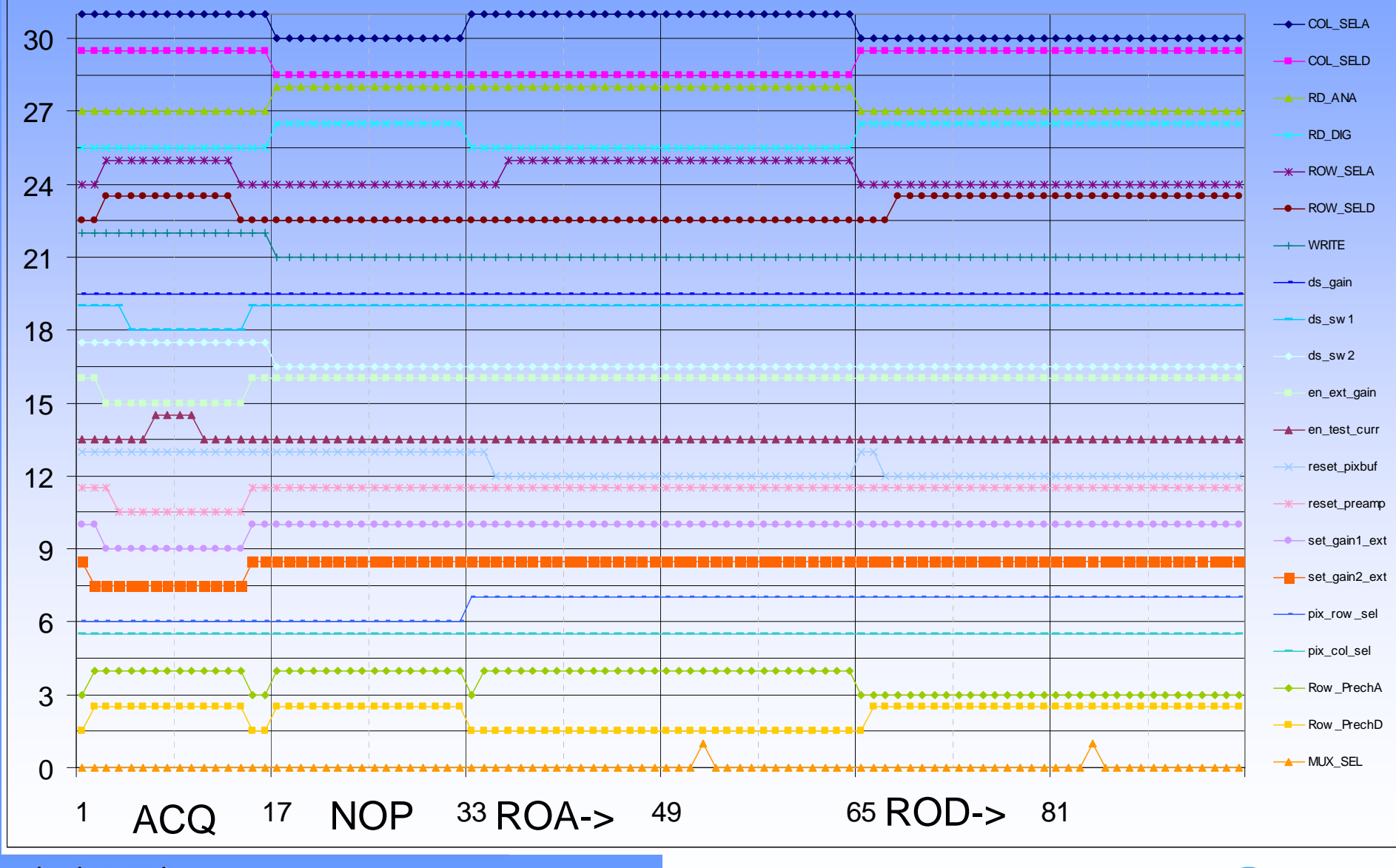

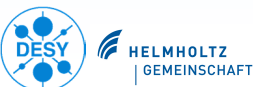

### AGIPD Periphery CircuitCommands

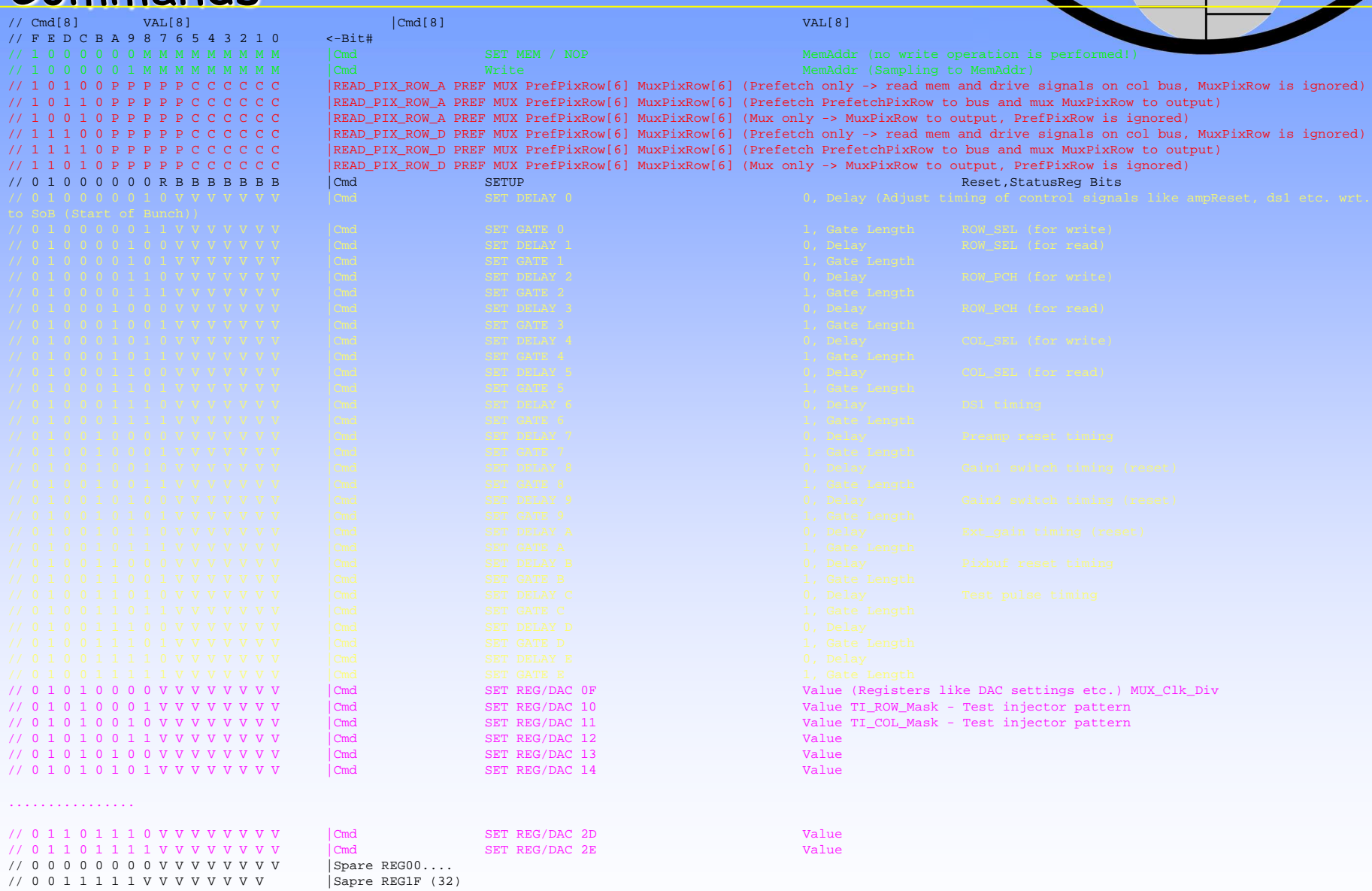

// Status Register Bits: Reset,err,n.c.,en\_test\_inj,ds\_gain,en\_ext\_gain,set\_gain1,set\_gain2

**Ulrich TrunkAGIPD Meeting PSI 02.-05.04.2012**

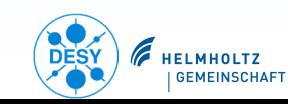

**<AGIPD>** 

### AGIPD Periphery CircuitSignal Combinatorics....

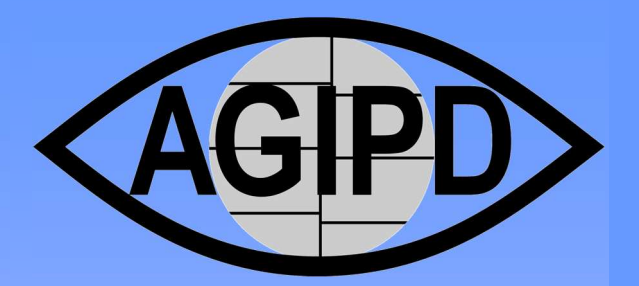

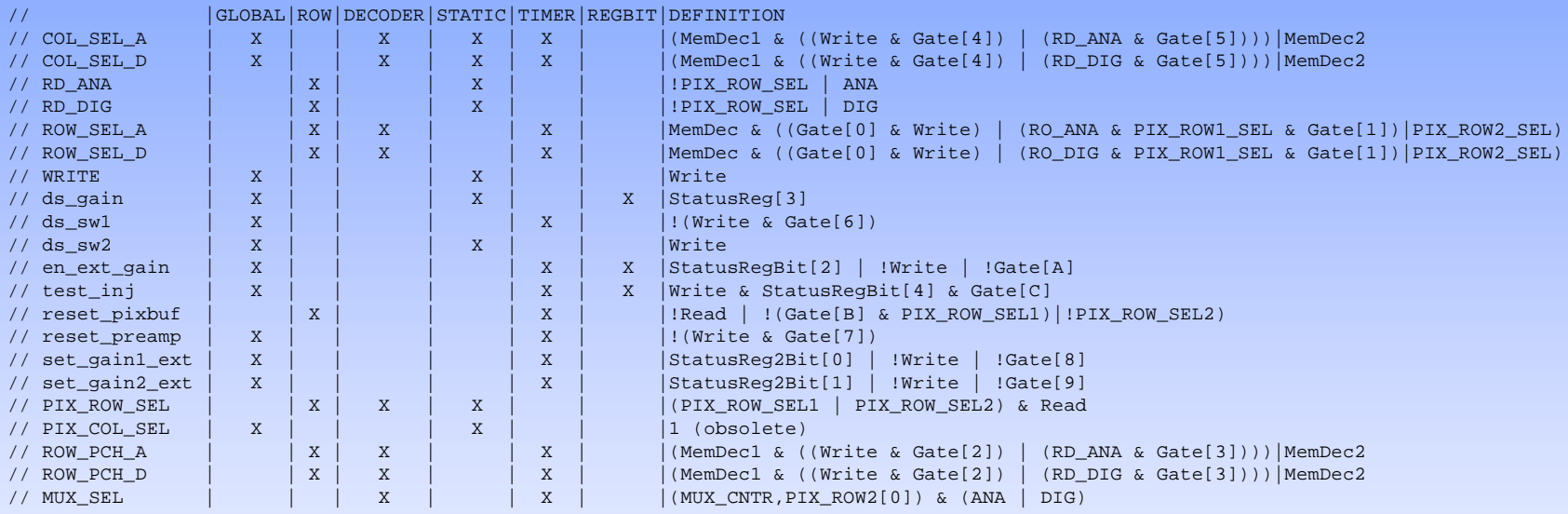

// RegBus// RegStrobe

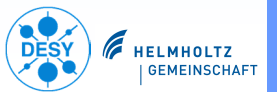

## AGIPD Periphery Circuit

### Status

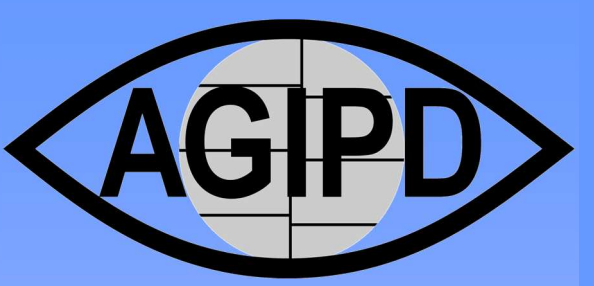

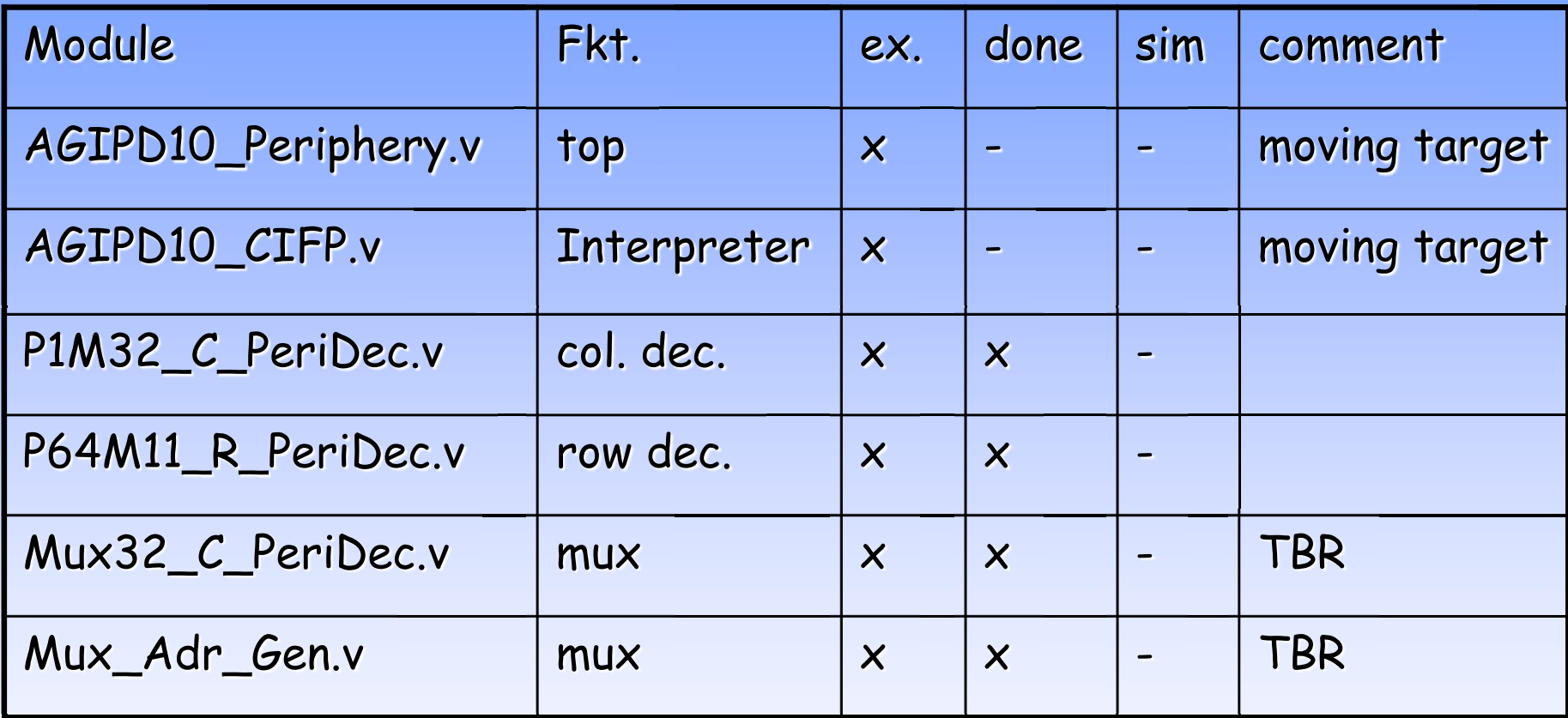

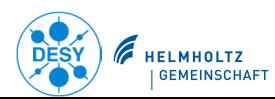